# Chapter 11 **Introduction to Programming in C**

CPU

Original slides from Gregory Byrd, North Carolina State University Modified slides by Chris Wilcox, Colorado State University

## Copyright © The McGraw-Hill Companies, Inc. Permission required for reproduction or display. C: A High-Level Language

#### Gives symbolic names to values - don't need to know register or memory location

#### o Provides abstraction of underlying hardware

- <sup>n</sup> operations do not depend on instruction set
- **example:** "a = b  $*$  c", even without multiply instruction

#### Provides expressiveness

- **use meaningful symbols that convey meaning**
- <sup>n</sup> simple expressions for control patterns (if-then-else)

## Enhances code readability

#### Safeguards against bugs

n enforce rules or conditions at compile-time or run-time

CS270 - Fall Semester 2015

#### Compilation vs. Interpretation Different ways of translating high-level language *Interpretation*  $\blacksquare$  interpreter = program that executes program statements  $\blacksquare$  generally one line or command at a time **.** limited scope of processing **easy to debug, make changes, view intermediate results** - languages: BASIC, LISP, Perl, Java, Matlab, C-shell *Compilation*  $\blacksquare$  Compiler = program that makes an executable from code - translates statements into machine language - performs optimization over multiple statements - change requires recompilation

Copyright © The McGraw-Hill Companies, Inc. Permission required for reproduction or display.

- 
- optimized code can be harder to debug
- CS270 Fall Semester 2015 - languages: C, C++, Fortran, Pascal

## Copyright © The McGraw-Hill Companies, Inc. Permission required for reproduction or display. Compilation vs. Interpretation

- Consider the following algorithm:
	- <sup>n</sup> **Get W from the keyboard.**
	- <sup>n</sup> **X = W + W**
	- <sup>n</sup> **Y = X + X**
	- $Z = Y + Y$
	- <sup>n</sup> **Print Z to screen.**
- **If interpreting, how many arithmetic operations?**
- **If compiling, can we simplify the computation?**
- Yes, by analyzing the entire program, we can reduce to single arithmetic operation!

CS270 - Fall Semester 2015

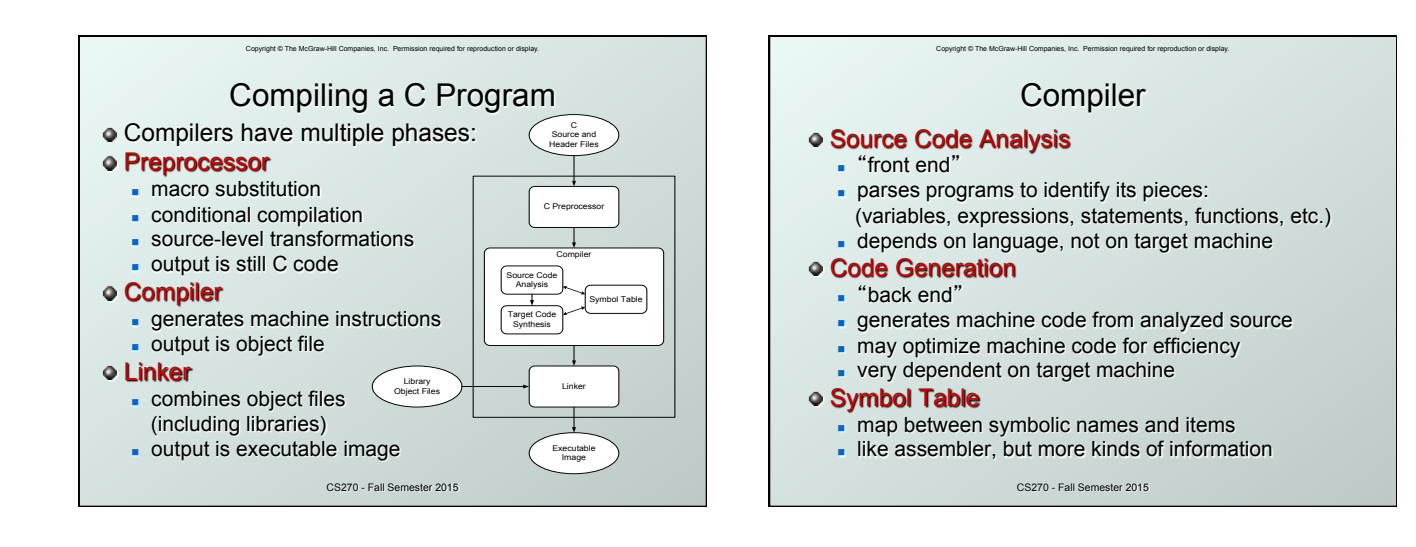

![](_page_1_Picture_304.jpeg)

## Copyright © The McGraw-Hill Companies, Inc. Permission required for reproduction or display. Preprocessor Directives

#### **#include <stdio.h>**

- Before compiling, copy contents of header file (stdio.h) into source code.
- Header files typically contain descriptions of functions and variables needed by the program.
- No restrictions, could be any C source code, including your own.

#### **#define STOP 0**

- **Commonly called a** *macro*, before compiling, replace all instances of string "STOP" with "0"
- **Dised for values that are constant during execution,** but might change if the program is reused. (requires recompilation.)

CS270 - Fall Semester 2015

## Copyright © The McGraw-Hill Companies, Inc. Permission required for reproduction or display. **Comments**

 $\bullet$  Begins with /\*, ends with \*/

- **Can span multiple lines**
- Cannot have a comment within a comment
- C11 allows use of single line comments: //
- Comments are not recognized within a string
	- <sup>n</sup> example: "my/\*don't print this\*/string" would be printed as: my/\*don't print this\*/string
- As before, use comments to help reader, not to confuse or to restate the obvious

CS270 - Fall Semester 2015

## main Function Every C program must have a **main()** function:  $\bullet$  The main function contains the code that is executed when the program is run.

Conveight © The McGraw-Hill Companies, Inc. Permission required for reproduction of

As with all functions, the code for main lives within brackets:

```
int main(int argc, char *argv[]) 
{
```

```
 /* code goes here */
```
**}** 

Java is similar, but C needs the size of array since C has no length member.

CS270 - Fall Semester 2015

### Copyright © The McGraw-Hill Companies, Inc. Permission required for reproduction or display. main Function

- **main()** returns an **int •** Really
- "I tried **void main()**, and it worked!"
- This is an example of undefined behavior, which cannot be refuted by experimentation.

CS270 - Fall Semester 2015

![](_page_3_Figure_0.jpeg)

![](_page_3_Figure_1.jpeg)

CS270 - Fall Semester 2015

![](_page_3_Figure_3.jpeg)

![](_page_3_Figure_4.jpeg)

Copyright © The McGraw-Hill Companies, Inc. Permission required for reproduction or display.

CS270 - Fall Semester 2015

![](_page_4_Figure_0.jpeg)

## Copyright © The McGraw-Hill Companies, Inc. Permission required for reproduction or display. Compiling and Linking

#### Various compilers available

- $qcc$ , c99, c11, clang
- n includes preprocessor, compiler, and linker
- Lots and lots of options!
	- level of optimization, debugging
	- **preprocessor, linker options**
	- usually controlled by makefile
	- $\blacksquare$  intermediate files  $\blacksquare$ object (.o), assembler (.s), preprocessor (.i), etc.

CS270 - Fall Semester 2015

## Copyright © The McGraw-Hill Companies, Inc. Permission required for reproduction or display. CS270 - Fall Semester 2015 Remaining Chapters A more detailed look at many C features: • Variables and declarations **D** Operators **Control Structures**  $E$  Functions Data Structures  $\blacksquare$  I/O **Emphasis on how C is converted to assembly** language. Also see C Reference in Appendix D.